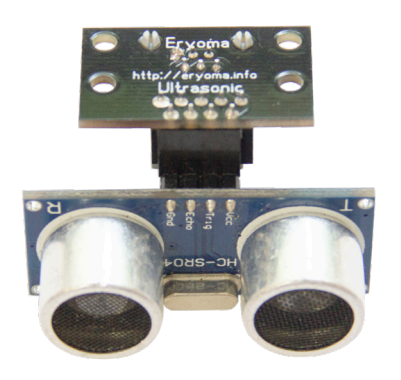

## Модуль расстояния (Ultrasonic)

Позволяет измерять расстояние в диапазон от 2 до 400 сантиметров

Подключение через библиотеку осуществляется командой в разделе setup:

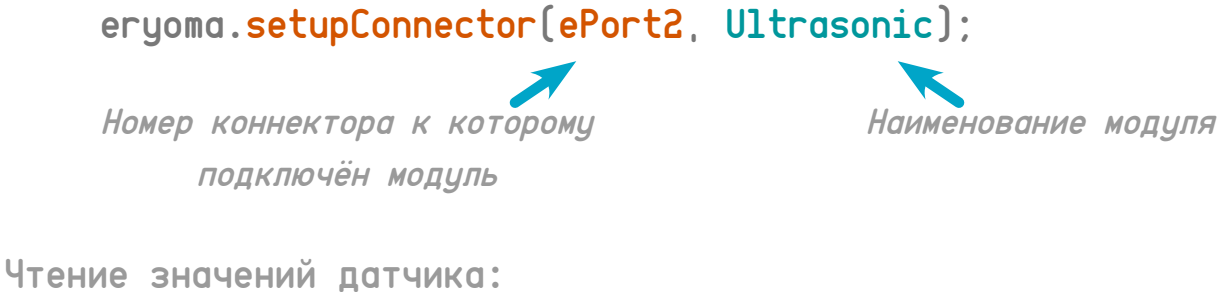

eryoma.read(ePort2);

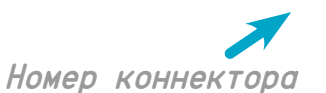

Возвращает значение расстояния в сантиметрах

Пример программы для Ultasonic можно посмотреть в Arduino IDE по пути: Файл - примеры - Eryoma - Ultasonic.